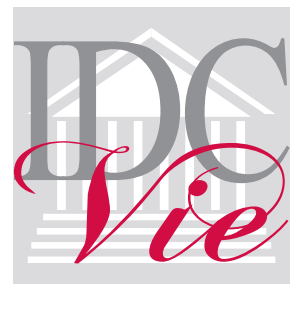

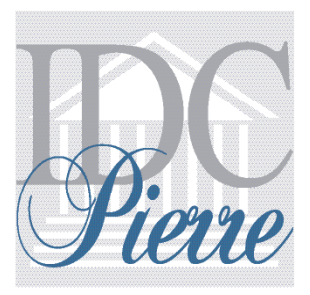

# Charte Graphique

**LES PRINCIPES DE BASE** 

- 4 Le logo IDC-VIE
- 5 Les couleurs IDC-VIE
- 6 Le logo IDC-PIERRE
- 7 Les couleurs IDC-PIERRE
- 8 Les 2 niveaux de la marque
- 9 Signature métier
- 10 Les typographies du logo et d'accompagnement
- 12 La zone de neutralité
- 14 Éléments disponibles

### L'architecture de marque

- 15 L'utilisation sur des aplats
- 16 L'utilisation sur des photos en couleurs
- 17 L'utilisation sur des photos en noir et blanc
- 18 Les interdits
- 19 Signature en 4<sup>eme</sup> de couverture

### La papeterie

- 20 La tête de lettre et la suite de lettre IDC-VIE
- 22 La tête de lettre et la suite de lettre IDC-PIERRE
- 24 Les cartes de visite
- 26 Les cartes de correspondance
- 27 Les cartes de correspondance (petit format)

### LES PRINCIPES DE BASE LE LOGO

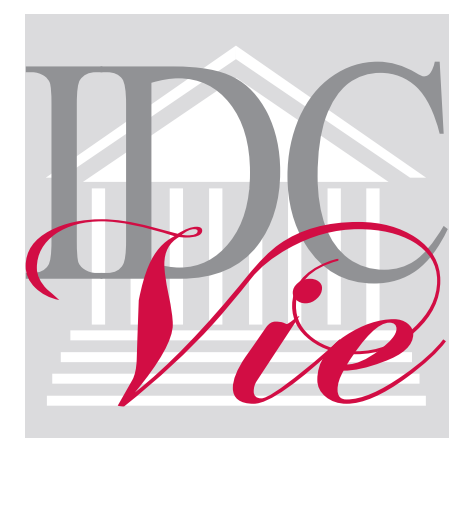

Dans un texte, le nom exact de la société est "IDC-VIE" Il s'écrit tout en capitales avec un tiret entre "IDC" et "VIE" sans espaces avant et après le tiret.

En dehors du logo, il est interdit d'écrire IDC ou VIE en minuscules ou d'utiliser un espace à la place du tiret.

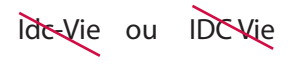

15 mm

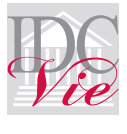

La taille minimale d'utilisation est de 15 mm pour la largeur du sigle. Ne jamais lui donner une taille inférieure.

# LES PRINCIPES DE BASE LES COULEURS

Logo en tons directs (Pantones) tirages particuliers, papeterie, etc

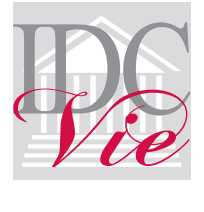

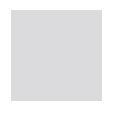

Rouge Pantone 200 C

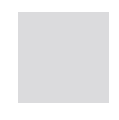

Gris Pantone Cool Gray 9 C

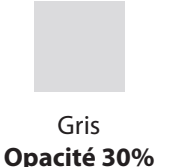

Logo en quadrichromie Logo en couleurs-(CMJN) journaux et tous types de documents

lumière (RVB) internet, vidéo, etc

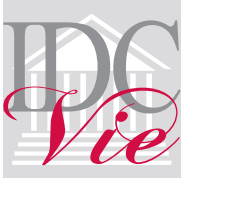

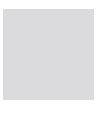

Rouge Cyan 0 Magenta 100 Jaune 63 Noir 12

Gris Cyan 0 Magenta 0 Jaune 0 Noir 63

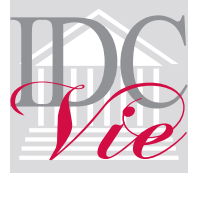

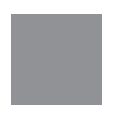

Rouge Rouge 207 Vert 0 Bleu 61

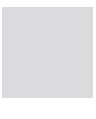

Gris Rouge 154 Vert 155 Bleu 156

Gris clair Rouge 226 Vert 226 Bleu 228

### LES PRINCIPES DE BASE LE LOGO

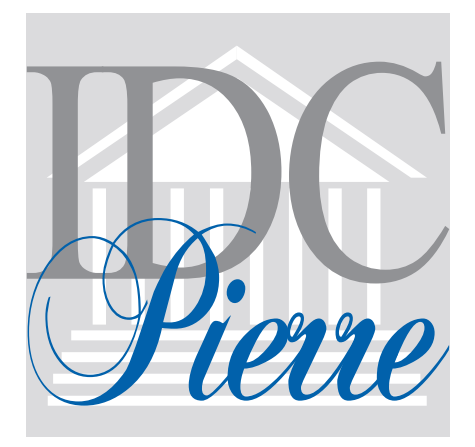

Dans un texte, le nom exact de la société est "IDC-PIERRE".

Il s'écrit tout en capitales avec un tiret entre "IDC" et "PIERRE" sans espaces avant et après le tiret.

En dehors du logo, il est interdit d'écrire IDC ou PIERRE en minuscules ou d'utiliser un espace à la place du tiret.

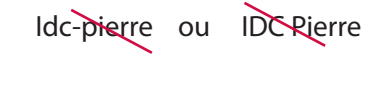

15 mm

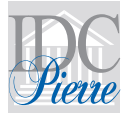

La taille minimale d'utilisation est de 15 mm pour la largeur du sigle. Ne jamais lui donner une taille inférieure.

# LES PRINCIPES DE BASE LES COULEURS

Logo en tons directs (Pantones) tirages particuliers, papeterie, etc

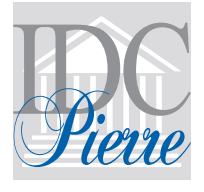

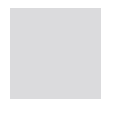

Bleu Pantone 2945 C

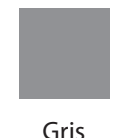

Pantone Cool Gray 9 C

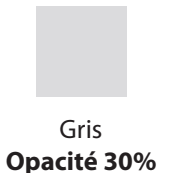

Logo en quadrichromie Logo en couleurs-(CMJN) journaux et tous types de documents

lumière (RVB) internet, vidéo, etc

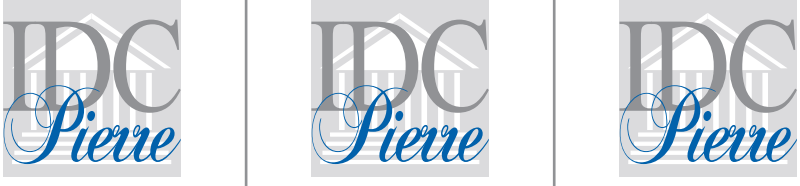

Bleu Cyan 100 Magenta 60 Jaune 0 Noir 5

Gris Cyan 0 Magenta 0 Jaune 0 Noir 63

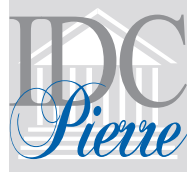

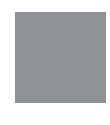

Bleu Rouge 0 Vert 90 Bleu 162

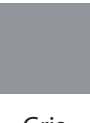

Gris Rouge 154 Vert 155 Bleu 156

Gris clair Rouge 226 Vert 226 Bleu 228

# LES PRINCIPES DE BASE LES 2 NIVEAUX DE LA MARQUE

Sans signature métier

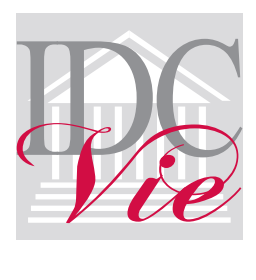

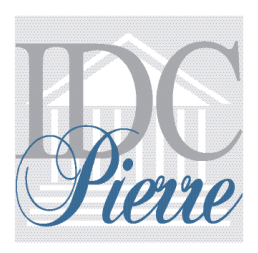

### Avec signature métier

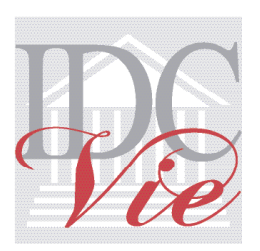

Gestion de Patrimoine

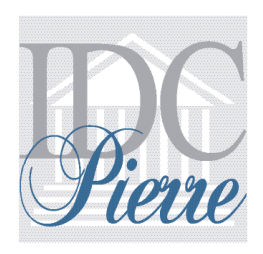

Agence immobilière

# LES PRINCIPES DE BASE SIGNATURE METIER

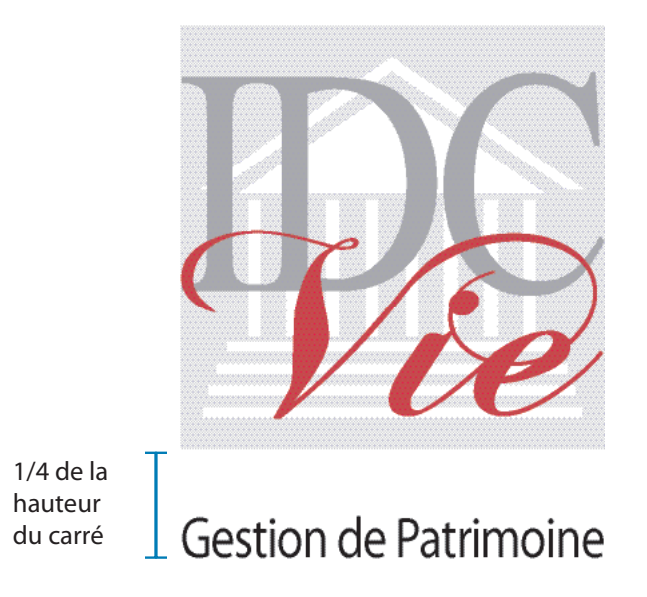

#### **Placement de la signature :**

La distance qui sépare le logotype du bas de la signature métier est égale au quart de la hauteur du sigle (le carré). Elle doit entrer dans la largeur du sigle.

#### **Typographie :**

La signature métier est composée en Myriad Pro noir.

Si la largeur du sigle est de 155 pixel (5,47 cm), le corps de la signature doit être de 19 pt.

### LES PRINCIPES DE BASE LA TYPOGRAPHIE DU LOGO

Times New Roman ABCDEFGHIJKLMNOPQRSTUVWXYZ abcdefghijklmnopqrstuvwxyz 0123456789

Times New Roman Bold **ABCDEFGHIJKLMNOPQRSTUVWXYZ abcdefghijklmnopqrstuvwxyz 0123456789** 

Times New Roman Italic *ABCDEFGHIJKLMNOPQRSTUVWXYZ abcdefghijklmnopqrstuvwxyz 0123456789*

Times New Roman Bold Italic *ABCDEFGHIJKLMNOPQRSTUVWXYZ abcdefghijklmnopqrstuvwxyz 0123456789*

**ChopinScript** ABCDEFGHIJKLMNOP2RSTUVWXUZ abcdefghijklmnopqrstuvwxyz 0123456789

La police identifiante de la marque IDC-VIE est la **Times new Roman** et la **Chopin Script.**

La Times New Roman pour IDC qui s'utilise en majuscules avec un interlettrage serré (-50).

La Chopin Script pour Vie qui s'utilise en minuscule avec un "V" majuscule. Elle apporte l'élégance de la marque et sa reconnaissance.

### LES PRINCIPES DE BASE LES TYPOGRAPHIES D'ACCOMPAGNEMENT

Myriad Pro Standard ABCDEFGHIJKLMNOPQRSTUVWXYZ abcdefghijklmnopqrstuvwxyz 0123456789

Myriad Pro Condensed ABCDEFGHIJKLMNOPQRSTUVWXYZ abcdefghijklmnopqrstuvwxyz 0123456789

Myriad Pro Italic *ABCDEFGHIJKLMNOPQRSTUVWXYZ abcdefghijklmnopqrstuvwxyz 0123456789* 

Myriad Pro sembold **ABCDEFGHIJKLMNOPQRSTUVWXYZ abcdefghijklmnopqrstuvwxyz 0123456789**

Myriad Pro Bold **ABCDEFGHIJKLMNOPQRSTUVWXYZ abcdefghijklmnopqrstuvwxyz 0123456789**

Les typographies d'accompagnement sont la Myriad Pro ou la Times New Roman, police de lecture utilisée pour toute la partie édition et la gestion des informations.

# LES PRINCIPES DE BASE LA ZONE DE NEUTRALITÉ

Lorem ipsum dolor sit amet, consectetuer adipiscing elit. Aliquam lobortis. Aliquam scelerisque. Nullam facilisis diam et sapien laoreet facilisis. Phasellus hendrerit massa sit amet ipsum ullamcorper laoreet. Proin rutrum enim eu libero. Nulla risus est, porta eu, tristique at, ultrices ac, eros. Donec eget justo. Nam at metus vel tortor eleifend ultricies.

Ut nec lacus et diam

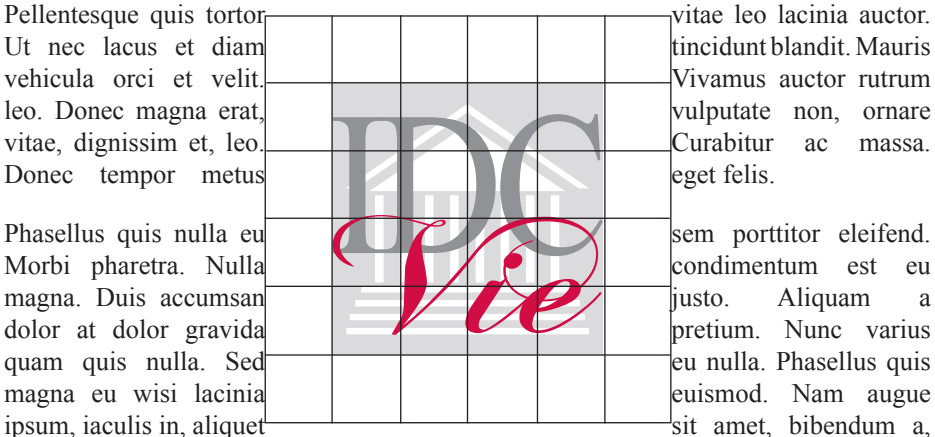

massa. Suspendisse placerat dui eget erat. Nam mi. Nullam odio tortor, scelerisque eget, aliquet ut, volutpat vitae, dui. Pellentesque habitant morbi tristique senectus et netus et malesuada fames ac turpis egestas. Sed pellentesque felis vitae enim. Fusce leo. Vestibulum porttitor elementum augue. Integer semper tristique velit.Nulla libero. Ut molestie, mauris id bibendum bibendum, libero neque venenatis sapien, sed aliquet augue ligula nec tellus. Sed urna nunc, aliquet quis, condimentum a, molestie non, risus. Cras ut ante in nulla blandit aliquam. Curabitur consectetuer quam sollicitudin nunc.

Afin de protéger la lisibilité, la reconnaissance et l'impact de la marque le logo doit être inscrit dans une zone vierge de toute inscription, de la valeur du quart du sigle.

Rien ne doit intervenir dans cette réserve.

# LES PRINCIPES DE BASE LA ZONE DE NEUTRALITÉ (suite)

Lorem ipsum dolor sit amet, consectetuer adipiscing elit. Aliquam lobortis. Aliquam scelerisque. Nullam facilisis diam et sapien laoreet facilisis. Phasellus hendrerit massa sit amet ipsum ullamcorper laoreet. Proin rutrum enim eu libero. Nulla risus est, porta eu, tristique at, ultrices ac, eros. Donec eget justo. Nam at metus vel tortor eleifend ultricies.

quam quis nulla. Sed massa. Suspendisse placerat dui eget erat.

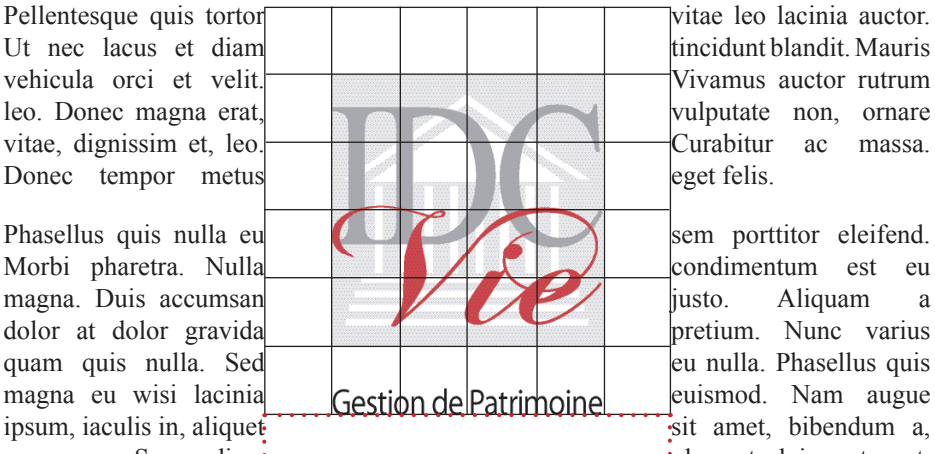

Nam mi. Nullam odio tortor, scelerisque eget, aliquet ut, volutpat vitae, dui. Pellentesque habitant morbi tristique senectus et netus et malesuada fames ac turpis egestas. Sed pellentesque felis vitae enim. Fusce leo. Vestibulum porttitor elementum augue. Integer semper tristique velit.Nulla libero. Ut molestie, mauris id bibendum bibendum, libero neque venenatis sapien, sed aliquet augue ligula nec tellus. Sed urna nunc, aliquet quis, condimentum a, molestie non, risus. Cras ut ante in nulla blandit aliquam. Curabitur consectetuer quam sollicitudin nunc.

Dans le cas du logo avec signature métier, compter 1/4 du sigle en dessous de la signature métier (selon pointillés rouges sur le schémas ci-dessus).

# LES PRINCIPES DE BASE ELEMENTS DISPONIBLES

Les logos sont disponibles sous différents formats :

- Les logos bureautique (word, excel, power-point) sont des .jpg,

- Les logos imprimeur sont des .eps.

Attention, ces logos doivent être insérés dans vos fichiers (par insertion --> image --> à partir du fichier...), il est donc normal que vous ne puissiez pas les ouvrir.

Dans chaque sous-dossier, existe une version "avecSM" et "sansSM"

- la version courante est avec "SM", c'est-à-dire avec signature métier endessous du sigle

- la version "sansSM" correspondant au logo sans signature métier.

Existe aussi une version avec signature métier blanche

- la version courante est celle avec le lettrage en cool grey

- la version "Blanc" correspondant à l'insertion du logo sur un fond sombre, avec lettrage en blanc.

# L'ARCHITECTURE DE MARQUE L'UTILISATION SUR DES APLATS

# PLACEMENT DES LOGOS SUR FONDS CLAIRS ET FONCÉS

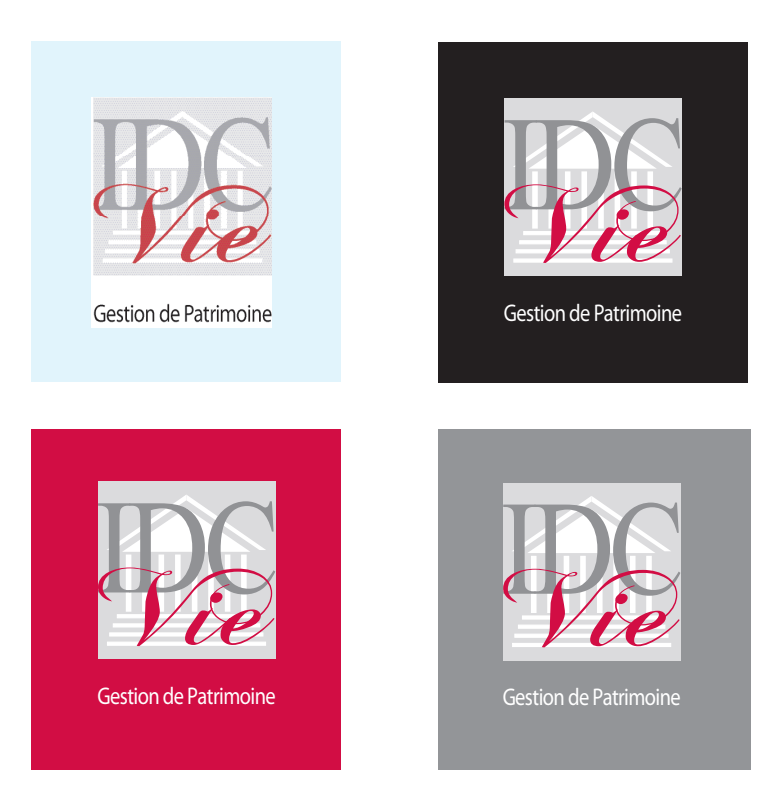

Contrairement au fond clair où il faut utiliser la typographie noire, sur fond foncé, la typographie doit être en blanc.

Sans signature métier, il n'y a aucune distinction.

# L'ARCHITECTURE DE MARQUE L'UTILISATION SUR DES PHOTOS EN COULEURS

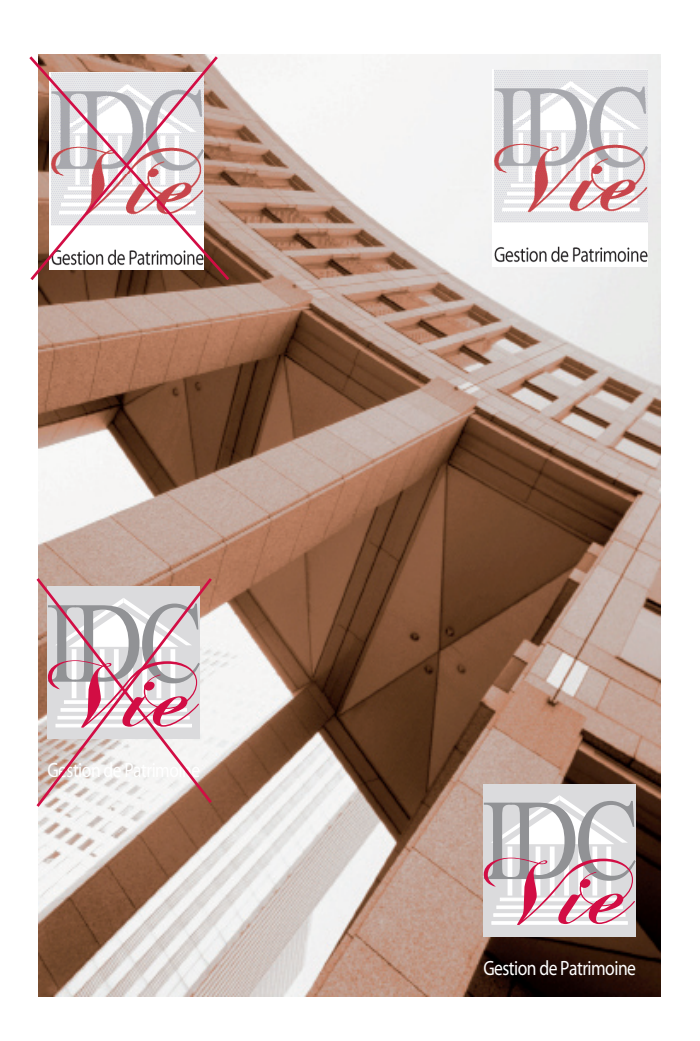

Sur une photo ou un fond de couleurs foncées, il est recommandé d'utiliser une version couleur avec la typographie blanche.

Sur une photo ou un fond de couleurs claires, utiliser la version avec la typographie noire.

# L'ARCHITECTURE DE MARQUE L'UTILISATION SUR DES PHOTOS EN NOIR ET BLANC

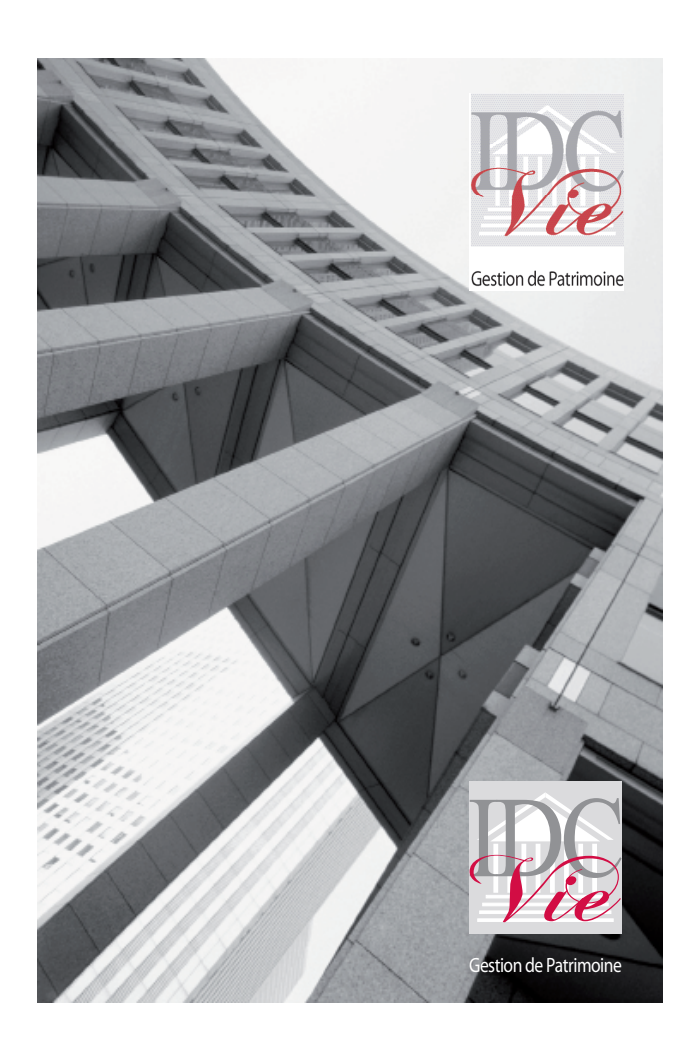

Sur une photo ou un fond en noir et blanc, même principe.

# L'ARCHITECTURE DE MARQUE LES INTERDITS

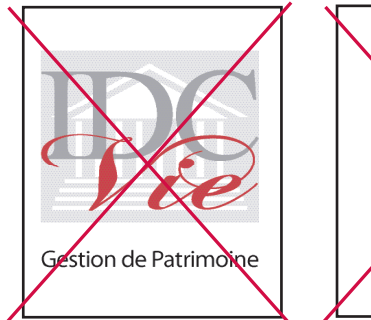

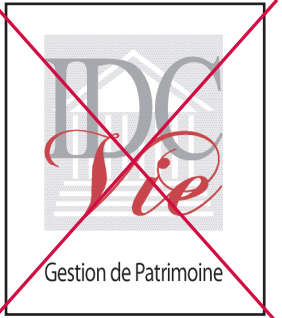

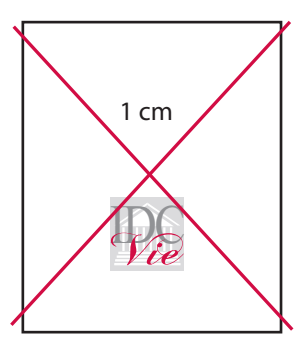

**Ne pas déformer le logo en hauteur comme en largeur**

**Ne pas réduire le logo en dessous de 15 mm**

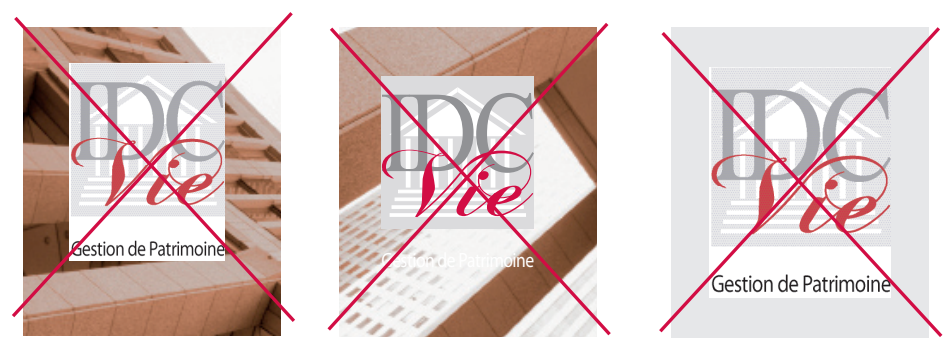

**Utiliser la bonne couleur de la signature métier en fonction du fond**

**Ne pas utiliser d'applat gris clair**

**Autres : Ne pas changer la couleur du logo ni sa typographie Pour la signature métier, ne pas changer sa typographie et garder uniquement une couleur noire ou blanche.**

# L'ARCHITECTURE DE MARQUE SIGNATURE EN 4EME DE COUVERTURE FORMAT A4

Mentions légales et coordonnées à faire figurer au dos de chaque document commercial (réadaptables pour tout format de document).

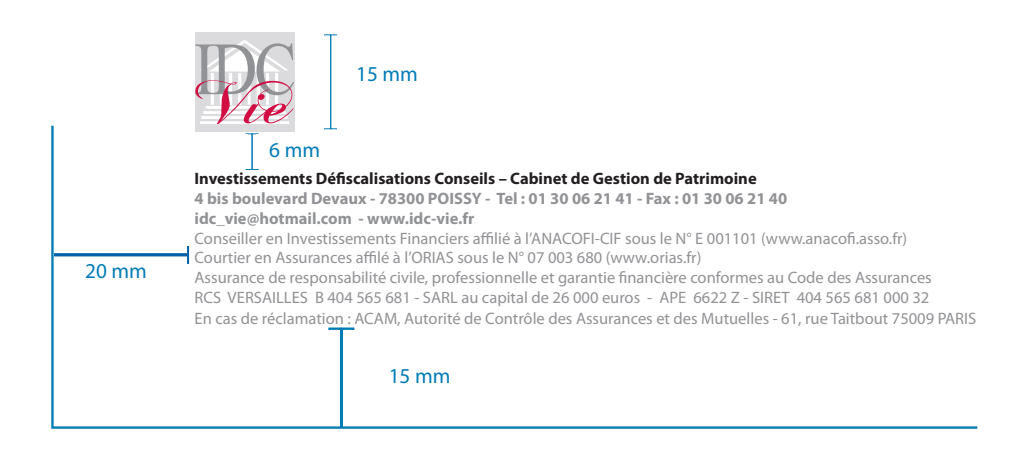

**Typographie :** Les mentions légales et les coordonnées sont en Myriad Pro corps 7 de couleur Pantone Cool Gray 9 c. Les coordonnées sont en bold. L'activité est en Myriad Pro bold corps 7 noir.

**Construction et placement :** Le bloc constitué du logo, des informations légales et de l'adresse est placé en fer à gauche à 20 mm du bord de la page. La dernière ligne est placée à 15 mm du bas de la page.

**Attention, il faut utiliser le logo sans signature métier.**

# LA PAPETERIE LA TÊTE DE LETTRE FORMAT 210X297 mm

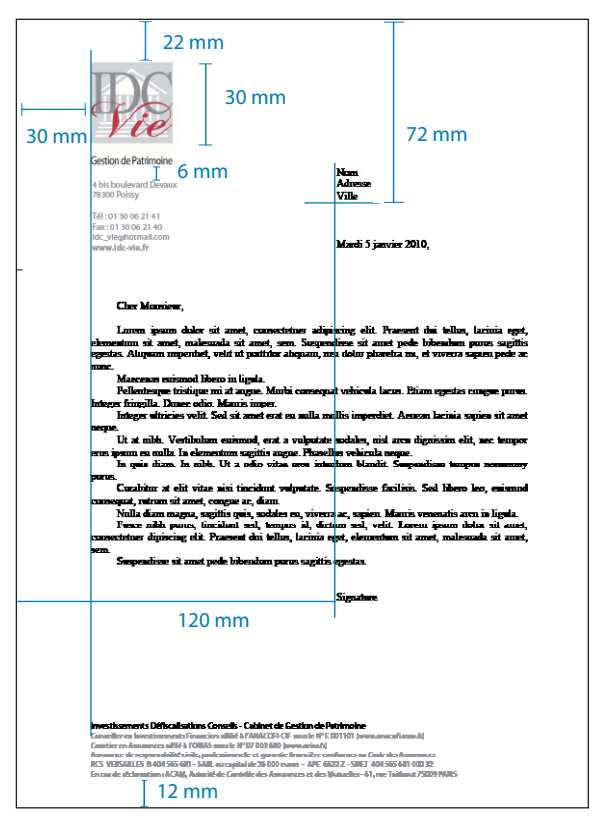

#### **La tête de lettre**

#### **Le logotype**

Il est placé à 30 mm du bord gauche et à 22 mm du haut de la page, le côté du carré du sigle doit faire 30 mm. Il est utilisé avec la signature métier noire.

#### **Les coordonnées**

Elles se placent en dessous du logo dans l'entête à 6 mm d'intervalle. Elles sont en Myriad Pro bold. La couleur est le Pantone Cool Gray 9 c.

#### **Les informations légales**

Elles se placent en bas de page à 30 mm du bord gauche et à 12 mm du bas. La typographie est en Myriad Pro corps 9 interlignage d'au moins de 10 pt, la couleur est le Pantone Cool Gray 9 c. L'activité est en noir avec un interlignage d'au moins 11pt.

#### **La présentation des courriers**

Elle doit respecter les cotes indiquées en mm, à 30 mm du bord gauche. Jusqu'à la dernière ligne d'adresse, le caractère à utiliser est le Times New Roman, corps 11. En dessous, le caractère à utiliser est le Times New Roman, corps 12, 11 ou 10.

# LA PAPETERIE LA SUITE DE LETTRE FORMAT 210X297 mm

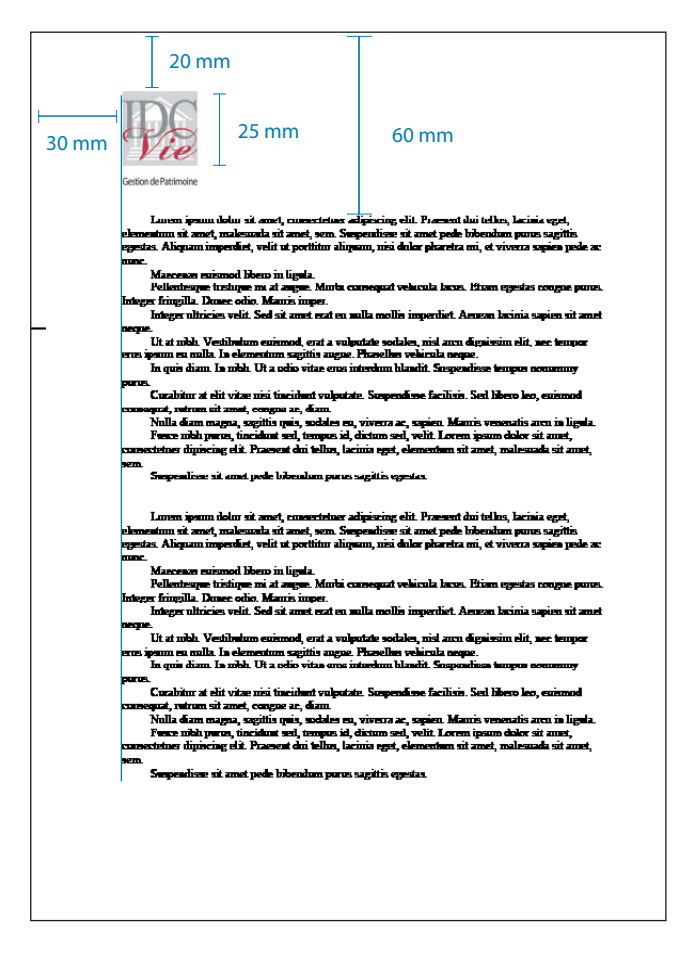

#### **La suite de lettre**

#### **Le logotype**

Il est placé à 30 mm du bord gauche et à 20 mm du haut de la page, le côté du sigle doit faire 25 mm.

Il est utilisé dans ses couleurs institutionnelles avec la signature métier mais sans coordonnées.

#### **Présentation des courriers**

Elle doit respecter les cotes indiquées en mm, en Times New Roman, corps 12, 11 ou 10 avec une marge à 30 mm du bord gauche.

# LA PAPETERIE LA TÊTE DE LETTRE FORMAT 210X297 mm

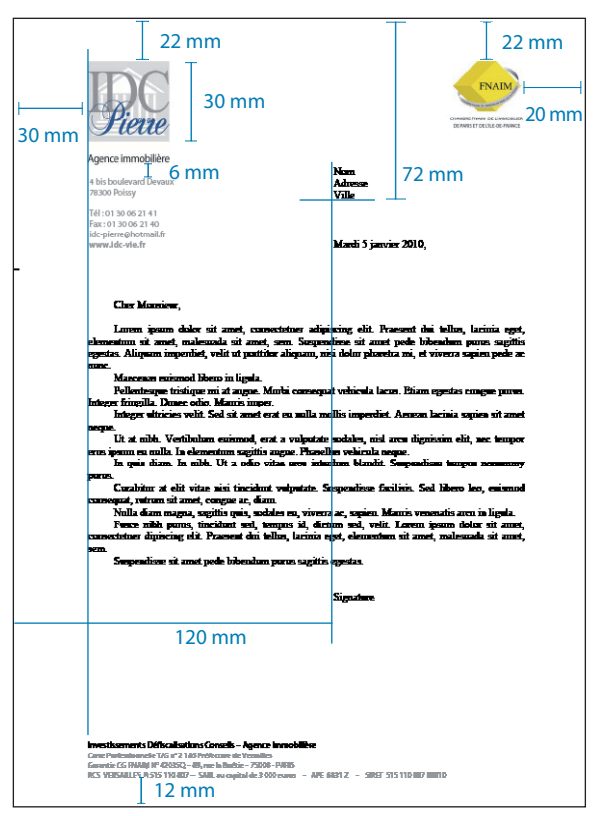

#### **La tête de lettre**

#### **Le logotype**

Il est placé à 30 mm du bord gauche et à 22 mm du haut de la page, le côté du carré du sigle doit faire 30 mm. Il est utilisé avec la signature métier noire.

Le logo FNAIM fait 25 mm de hauteur et est placé à 20 mm du bord droit et à 25 mm du haut de la page.

#### **Les coordonnées**

Elles se placent en dessous du logo dans l'entête à 6 mm d'intervalle. Elles sont en Myriad Pro bold. La couleur est le Pantone Cool Gray 9 c.

#### **Les informations légales**

Elles se placent en bas de page à 30 mm du bord gauche et à 15 mm du bas. La typographie est en Myriad Pro corps 9 interlignage d'au moins de 10 pt. La couleur est le Pantone Cool Gray 9 c. L'activité est en noir avec un interlignage d'au moins 11pt.

#### **La présentation des courriers**

Elle doit respecter les cotes indiquées en mm, à 30 mm du bord gauche. Jusqu'à la dernière ligne d'adresse, le caractère à utiliser est le Times New Roman, corps 11. En dessous, le caractère à utiliser est le Times New Roman, corps 12, 11 ou 10.

# LA PAPETERIE LA SUITE DE LETTRE FORMAT 210X297 mm

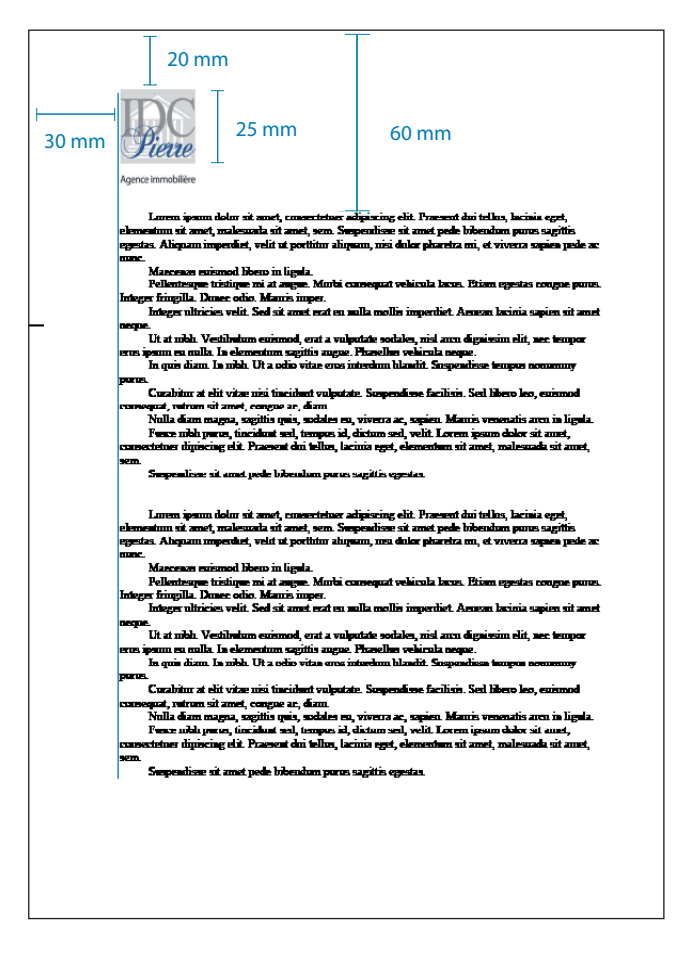

#### **La suite de lettre**

#### **Le logotype**

Il est placé à 30 mm du bord gauche et à 20 mm du haut de la page, le côté du carré du sigle doit faire 25 mm.

Il est utilisé dans ses couleurs institutionnelles ave cla signature métier mais sans coordonnées.

#### **Présentation des courriers**

Elle doit respecter les cotes indiquées en mm, en Times New Roman, corps 12, 11 ou 10 avec une marge à 30 mm du bord gauche.

### LA PAPETERIE LES CARTES DE VISITE FORMAT 90X50 mm

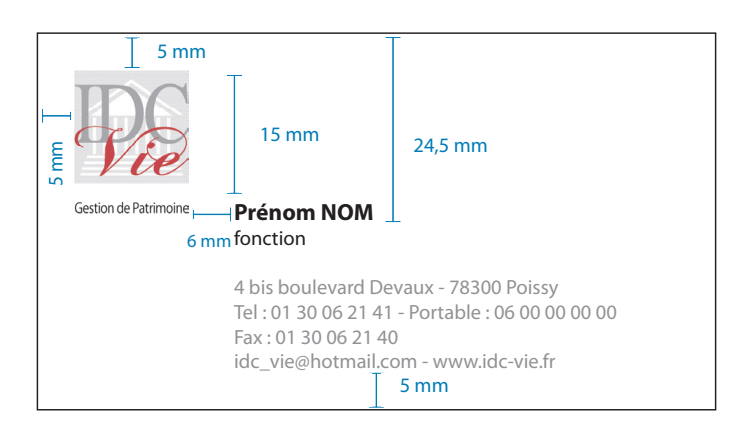

Une fonction, un ou deux numéros de téléphone et fax, adresse physique.

### **Le logotype**

Il est placé à 5 mm du bord gauche et à 5 mm du haut de la carte, le côté du sigle doit faire 15 mm.

#### **Attention, le coté du sigle ne doit jamais être inférieur à 15 mm.**

Il est utilisé avec la signature métier.

#### **La typologie**

Nom : Myriad Pro bold 8 noir Titre(s) : Myriad Pro regular 7 noir Coordonnées (tel, adresses…) : Myriad Pro regular 7, Pantone Cool Gray 9c

#### **Le placement**

Nom : Il se place à 6 mm du bord droit du logo et à 24,5 mm du haut. Coordonnées : Elles se placent en bas de page à 5 mm du bas et alignées à 26 mm du bord gauche.

# LA PAPETERIE LES CARTES DE VISITE FORMAT 90X50 mm

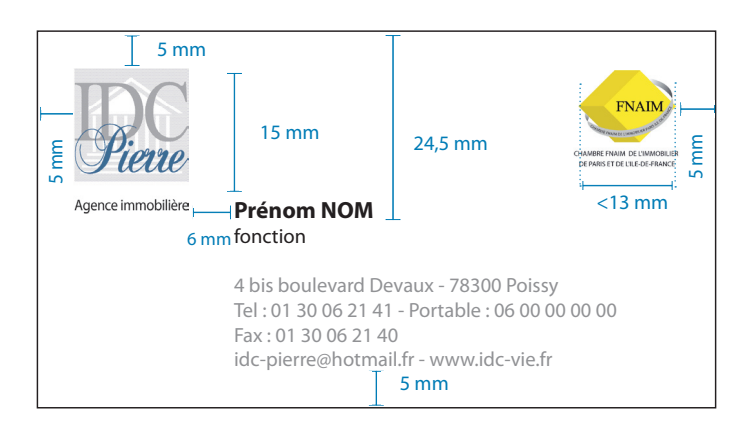

Une fonction, un ou deux numéros de téléphone et fax, adresse physique.

### **Le logotype**

Il est placé à 5 mm du bord gauche et à 5 mm du haut de la carte, le côté du sigle doit faire 15 mm.

### **Attention, le coté du sigle ne doit jamais être inférieur à 15 mm.**

Il est utilisé avec la signature métier.

Le logo FNAIM se positionne à 5 mm du bord droit et à 5 mm du haut de la carte. La largeur du sigle doit être inférieur à 13 mm de façon à être plus petite que le sigle IDC-PIERRE.

### **La typologie**

Nom : Myriad Pro bold 8 noir Titre(s) : Myriad Pro regular 7 noir Coordonnées (tel, adresses…) : Myriad Pro regular 7, Pantone Cool Gray 9c

### **Le placement**

Nom : Il se place à 6 mm du bord droit du logo et à 24,5 mm du haut. Coordonnées : Elles se placent en bas de page à 5 mm du bas et alignées à 26 mm du bord gauche.

### LA PAPETERIE LES CARTES DE CORRESPONDANCE FORMAT 210X100 mm

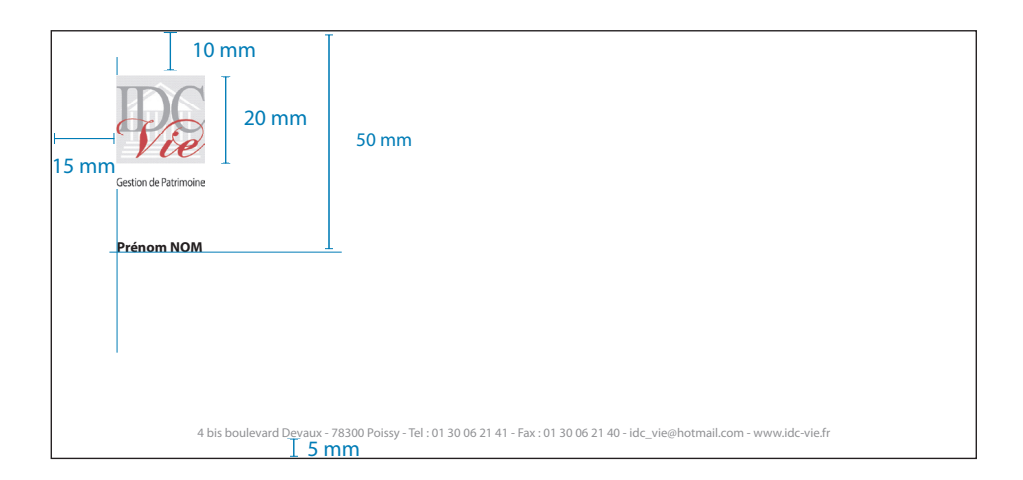

### **Le logotype**

Il est placé à 15 mm du bord gauche et à 10 mm du haut de la carte, le côté du carré du sigle doit faire 20 mm.

Il est utilisé avec la signature métier.

#### **Le nom**

Il se place à 15 mm du bord gauche et à 50 mm du haut, en Myriad Pro bold, corps 9, en noir.

#### **Les coordonnées**

Elles se placent en bas de page à 5 mm du bas, centrées dans la largeur. La typographie est en Myriad Pro, corps 8, en Pantone Cool Gray 9 c.

### LA PAPETERIE LES CARTES DE CORRESPONDANCE FORMAT 128X82 mm

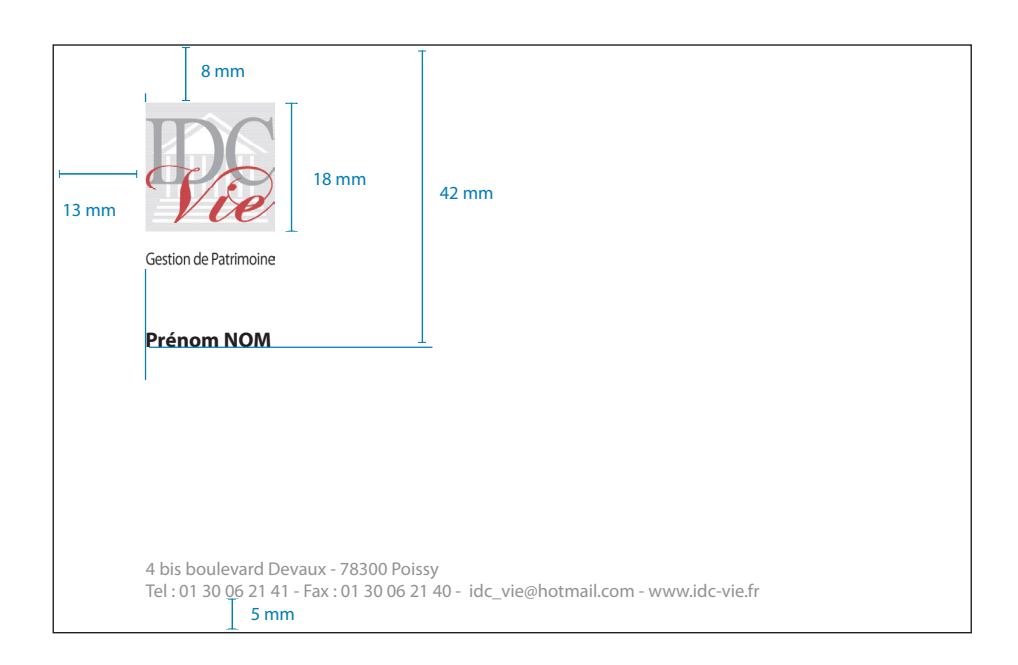

### **Le logotype**

Il est placé à 13 mm du bord gauche et à 8 mm du haut de la page, la largeur du sigle doit faire 18 mm.

Il est utilisé avec la signature métier.

#### **Le nom**

Il se place à 13 mm du bord gauche et à 42 mm du haut, en Myriad Pro bold, corps 9, en noir.

#### **Les coordonnées**

Elles se placent en bas de page à 13 mm du bord gauche et à 5 mm du bas. La typographie est en Myriad Pro, corps 8, en Pantone Cool Gray 9 c.

Charte graphique réalisée par Blossom Creative Communication 22 impasse Decaris 78540 Vernouillet - Tel : 06 34 59 09 64 - karine@blossom-creative.com